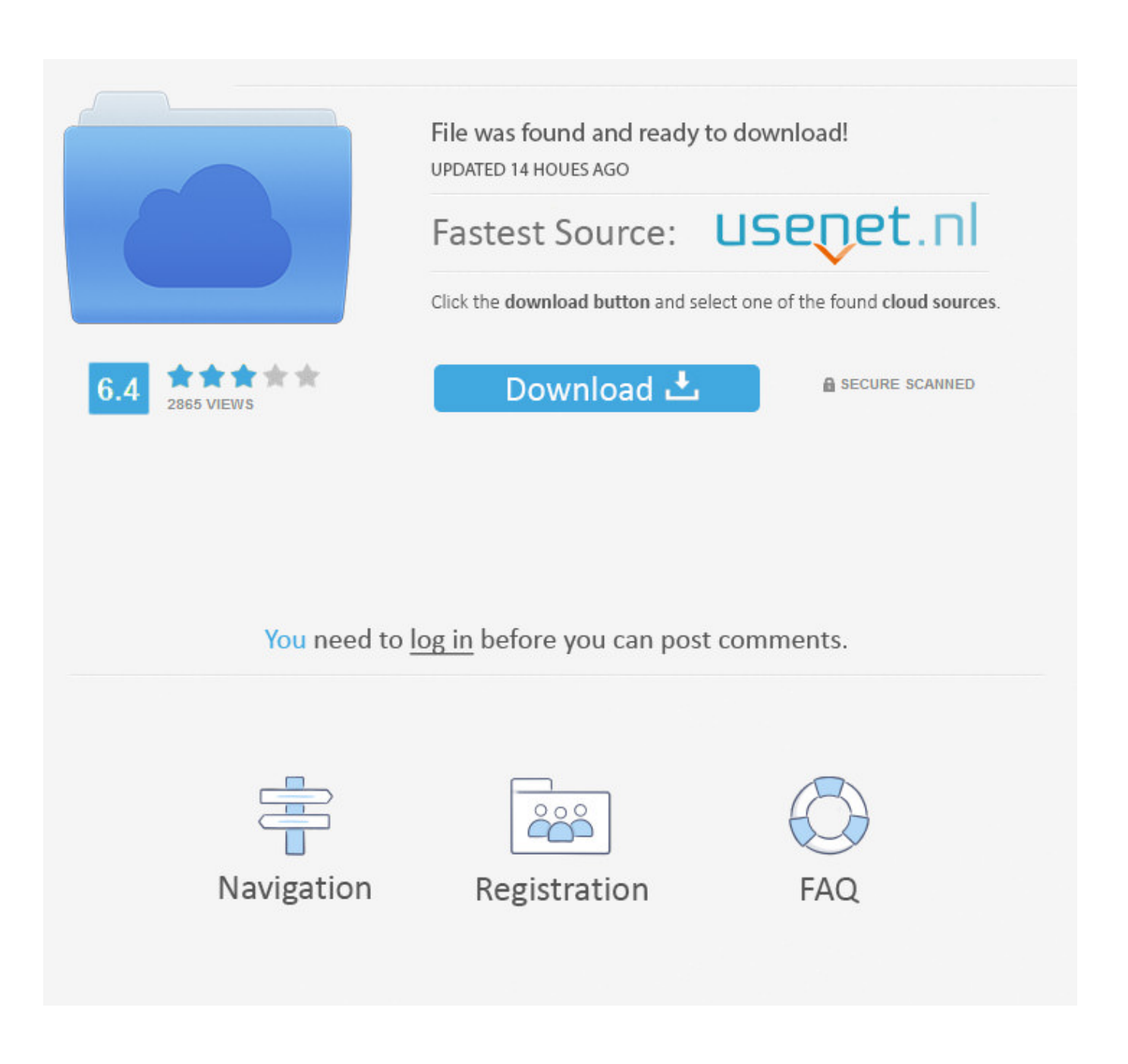

[Installing MariaDB 10 On Ubuntu 13.04](https://fancli.com/1hleym)

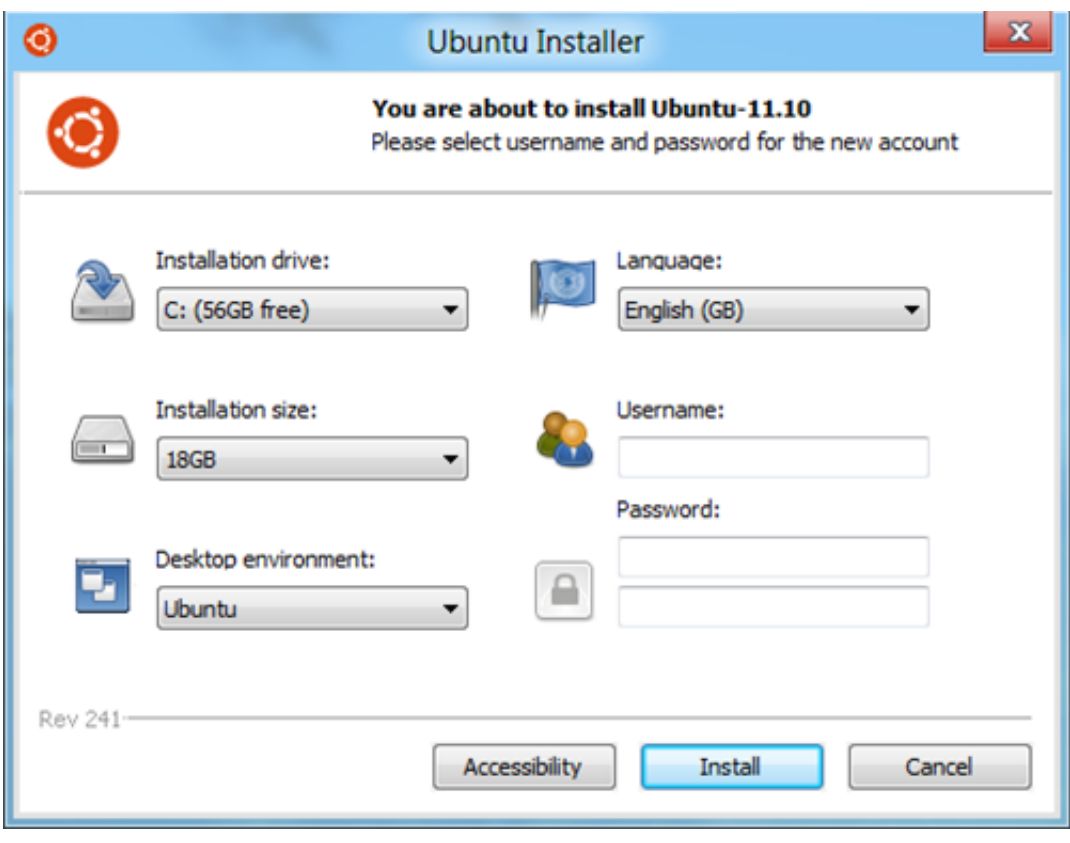

[Installing MariaDB 10 On Ubuntu 13.04](https://fancli.com/1hleym)

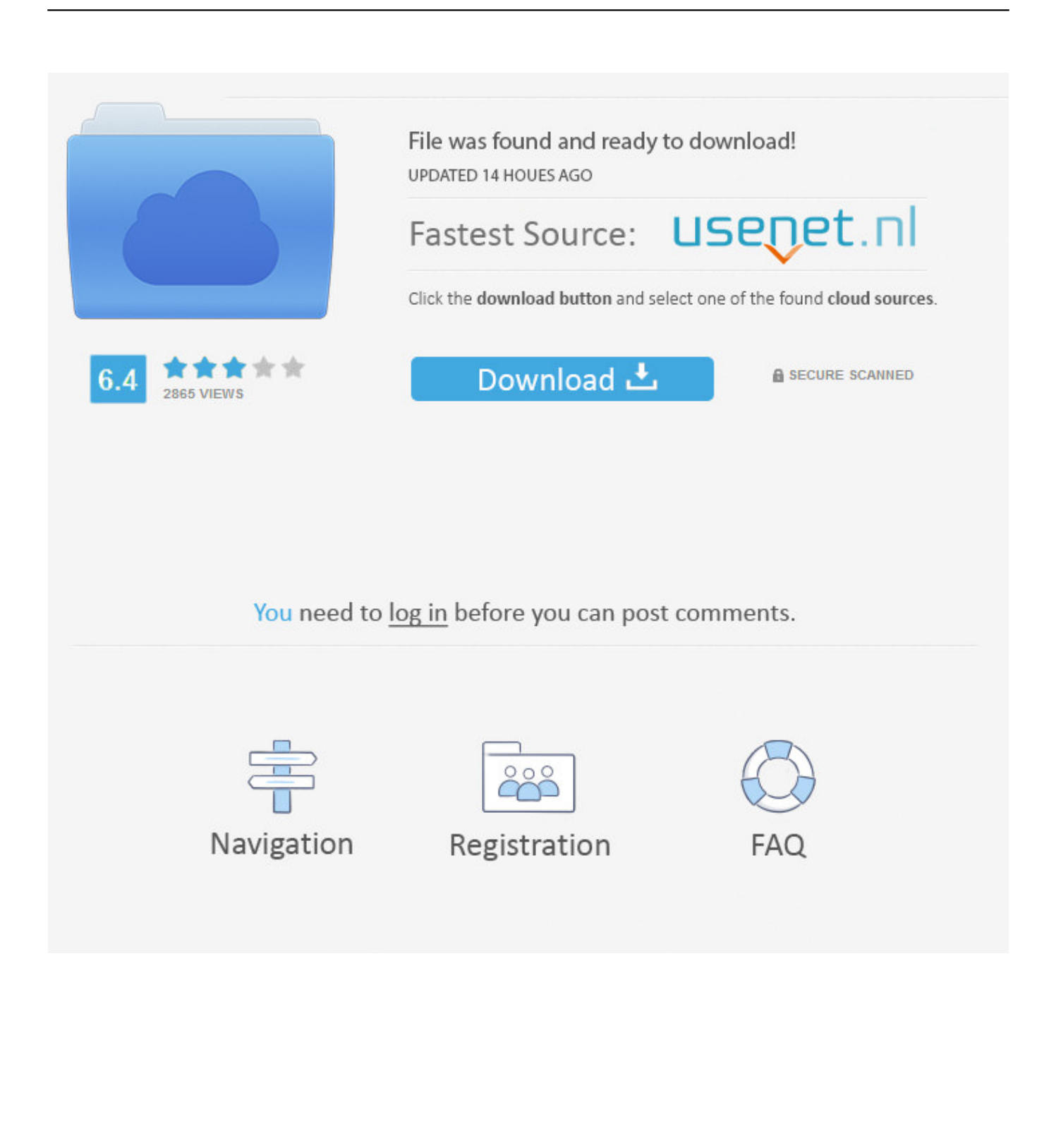

Ubuntu repository has MariaDB 10.0, but no MariaDB 10.1. Step 1: Install software-properties-common. sudo apt-get install software-properties-common. Step 2: Fetch MariaDB signing key from Ubuntu's key server. Step 3: add MariaDB repository to your system. Step 4: update local package index and install mariadb-server.. Install MariaDB 10 on Ubuntu 12.04. Use the below commands to add the MariaDB repository to your Ubuntu 14.04 installation. apt-get install ....

[2020] [2020] MariaDB [2020] [2020] [2020] [2020] [2020] [2020] [2020] [2010] [2010] cot@sinha:/etc/apt# sudo apt-get install mariadb-server Reading package lists.. Currently, MariaDB is a drop-in replacement for MySQL. This article describes the installation of MariaDB version 5.5.34 x86\_64 on an Ubuntu .... A freelance Linux System Administrator, IT trainer, and technical writer. Has been in the world of Free Software and Open Source for 7 years.. I tried o install MariaDB on my Ubuntu 12.04 server. First it gave dependency issues and I fixed it by following this question .... Ubuntu: Can't install MariaDB 5.5 or 10 in Ubuntu 12.04. MYSQLD Failed to start? (4 Solutions!) Helpful .... deb http://ftp.osuosl.org/pub/mariadb/repo/10.0/ubuntu precise main debsrc ... For 13.04 Raring Ringtail / 13.10 Saucy Salamander. Install the .... Installing Lighttpd with PHP (PHP-FPM mode) and MySQL or MariaDB on Ubuntu 15.10 ... Ubuntu 15.10 (Wily Werewolf); Ubuntu 15.04 (Vivid Vervet) · Ubuntu 13.04 ... MySQL database server (MySQL 5.6) and the MySQL fork MariaDB (10).. ... Ubuntu 17.04 · Ubuntu 15.04 · Ubuntu 14.04 LTS · Ubuntu 13.04 · Ubuntu 12.04 LTS ... Install MariaDB to configure database server. ... apt -y install mariadb-server ... If you've just installed MariaDB, and you haven't set the root ... id is 10 Server version: 10.1.22-MariaDB- Ubuntu 17.04 Copyright (c) 2000, .... This Howto is written for (and tested on) on Debian 7.1 (Wheezy) and Ubuntu 12.04 (Precise). What we need. In our setup we assume 3 nodes ( ...

In this article explain how to install MariaDB 5.5 Database in Ubuntu 12.04/12.10/13.10 linux. ... Install MariaDB 10.0 on CentOS linux using YUM command. In this guide, we will be creating a Galera cluster using Ubuntu 12.04 VPS ... sudo apt-get update sudo apt-get install mariadb-galera-server galera ... playground.equipment (type, quant, color) VALUES ("swing", 10, "yellow");'.. Debian 10: Install MariaDB on Debian 10. For Debian 9 ... For Ubuntu 16.04 use How to install MariaDB 10.4 on Ubuntu 16.04 LTS (Xenial).. I'm attempting to install MariaDB on Ubuntu 12.04 LTS. ... I don't know if this helps anyone, but I had trouble installing mariadb 10 and got an error that led me to .... Installing MariaDB Database in Debian 7/6 and Ubuntu 13.04/12/10/12.04. We highly recommended to use custom repository to install. Run the .... Installing MariaDB server is quite easy. We are doing this practical on freshly installed Ubuntu 14.04 LTS Operating System. Follow the given .... วิธีการติดตั้ง MariaDB 10 บน Ubuntu 12.04 LTS ด้วย repository ของทาง MariaDB import Key และติดตั้ง repository ของ MariaDB sudo apt-get install.. The versions of MariaDB currently supported by Plesk are 5.5, 10.0, and 10.1. Note: Once you install MariaDB, do not disable this repository on your server. ... On Debian 7 or Ubuntu 12.04 (in this case, the only available MariaDB version is .... Installing MariaDB with APT. On Debian, Ubuntu, and other similar Linux distributions, it is highly recommended to install the relevant .deb packages from ...

## 2159db9b83

Photography is just taking images... [Malwarebytes 3 activation key](https://anaconda.org/bervifenacht/malwarebytes_3_activation_key/notebook) [FIFA Ballon Dor 2019 –](https://carmenrollins.doodlekit.com/blog/entry/9993336/fifa-ballon-dor-2019-) [South Africa vs Italy live stream: how to watch today's Rugby World Cup 2019 match from anywhere](https://lambkerslachi.diarynote.jp/202007112143161887/) [Screenshot Studio 1.9.98.96 Crack](https://anaconda.org/versleseppe/screenshot_studio_199896_crack/notebook) [Details of Sonos' first portable Bluetooth speaker leaked in marketing images](http://tervisort.yolasite.com/resources/Details-of-Sonos-first-portable-Bluetooth-speaker-leaked-in-marketing-images.pdf) [Space Grunts 2 1.5.0 \(Full Paid\) Apk + Mod for Android Free Download](https://nailene-so-real-review.simplecast.com/episodes/space-grunts-2-1-5-0-full-paid-apk-mod-for-android-free-download) [EXCEL EGITIM VIDEOLARI: Sat r ve Sutunlar n Yerini degistirme. Ters cevir yap st r.](https://debanschargo.localinfo.jp/posts/8784517) [SketchUp Pro 2018 Crack and Keygen \[Full Version\] Free Download](http://clicicwote.mystrikingly.com/blog/sketchup-pro-2018-crack-and-keygen-full-version-free-download) [Great Design Plant: Chinese Lantern](http://pocotipo.mystrikingly.com/blog/great-design-plant-chinese-lantern)